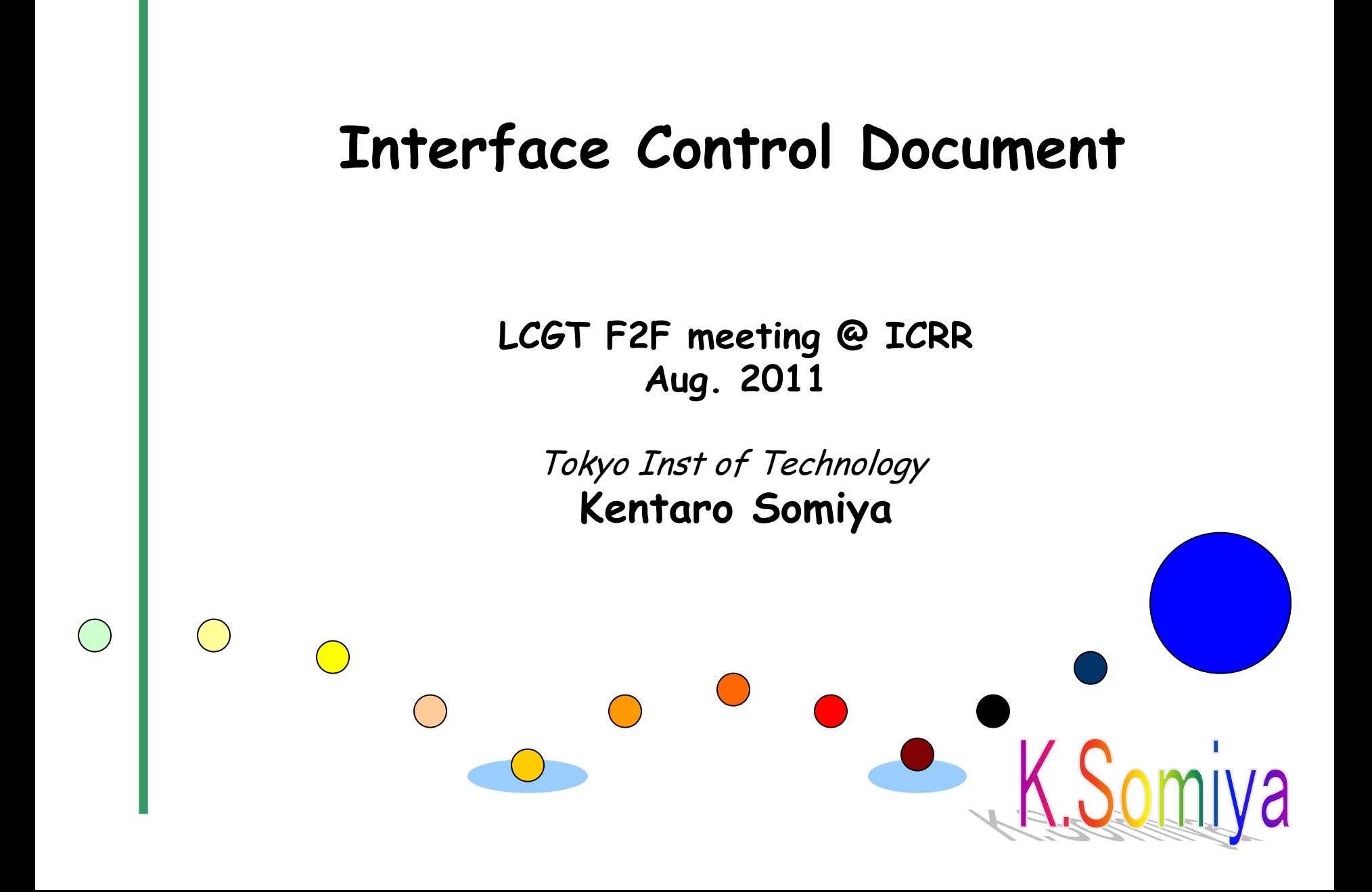

### **Contents of the talk**

- •Concept of interface control
- •Prompt update system for ICD
- •Allocation of tasks
- •Interface parameters

### **Without the interface control...**

- (1) Two people may think that the other guy will take care of a shared item.
- (2) Some items could belong to none of the subsystems.

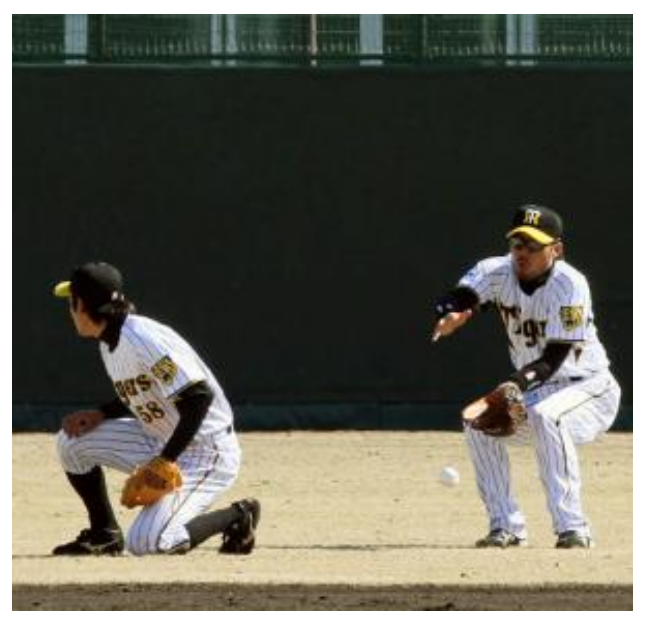

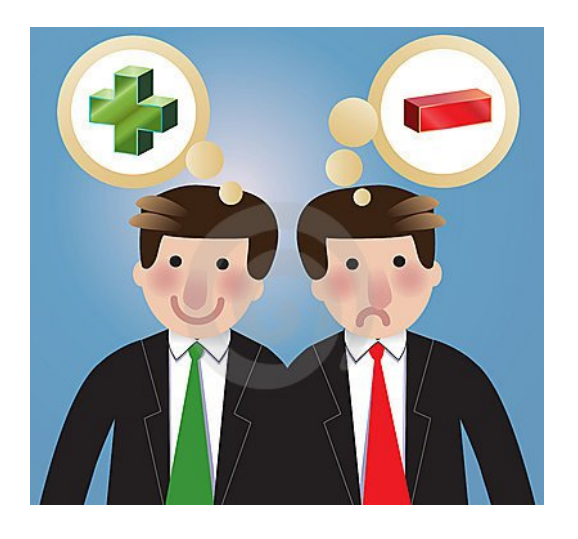

(3) Two people may assume different parameters for a shared item.

**Importance of interface control**

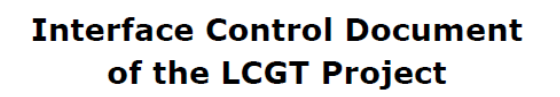

2010/4/19 (ver 1.23)

**LCGT Project** 

## **Role of ICD**

- Define subsystems (components, tasks)
- Set requirements
- List up interface parameters

### **Problems of current ICD**

- No consistency check
- Too many pages for prompt update

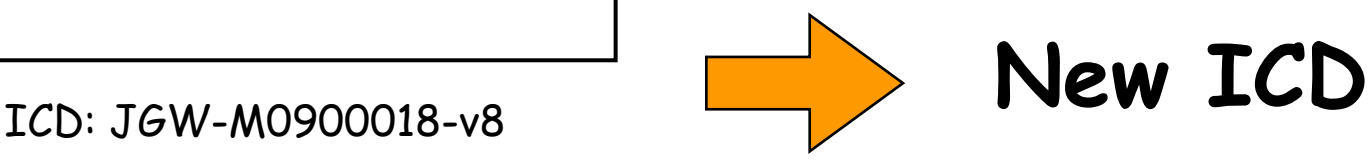

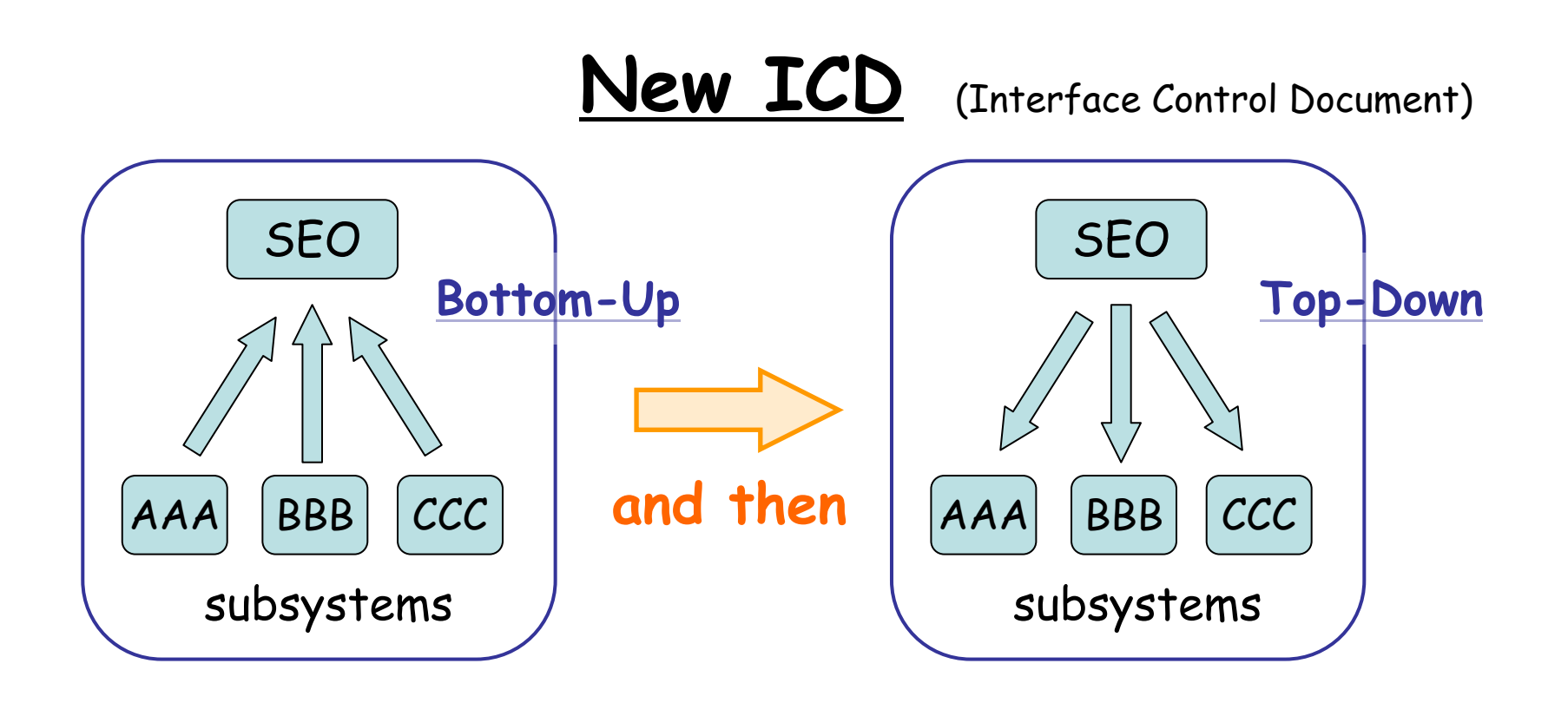

- **Bottom-up method alone leads to the inconsistency**
- **Top-down method alone may cause conflicts**
- **Both are necessary**
- **The first part has been quite done in the old ICD**

### New ICD (Interface Control Document)

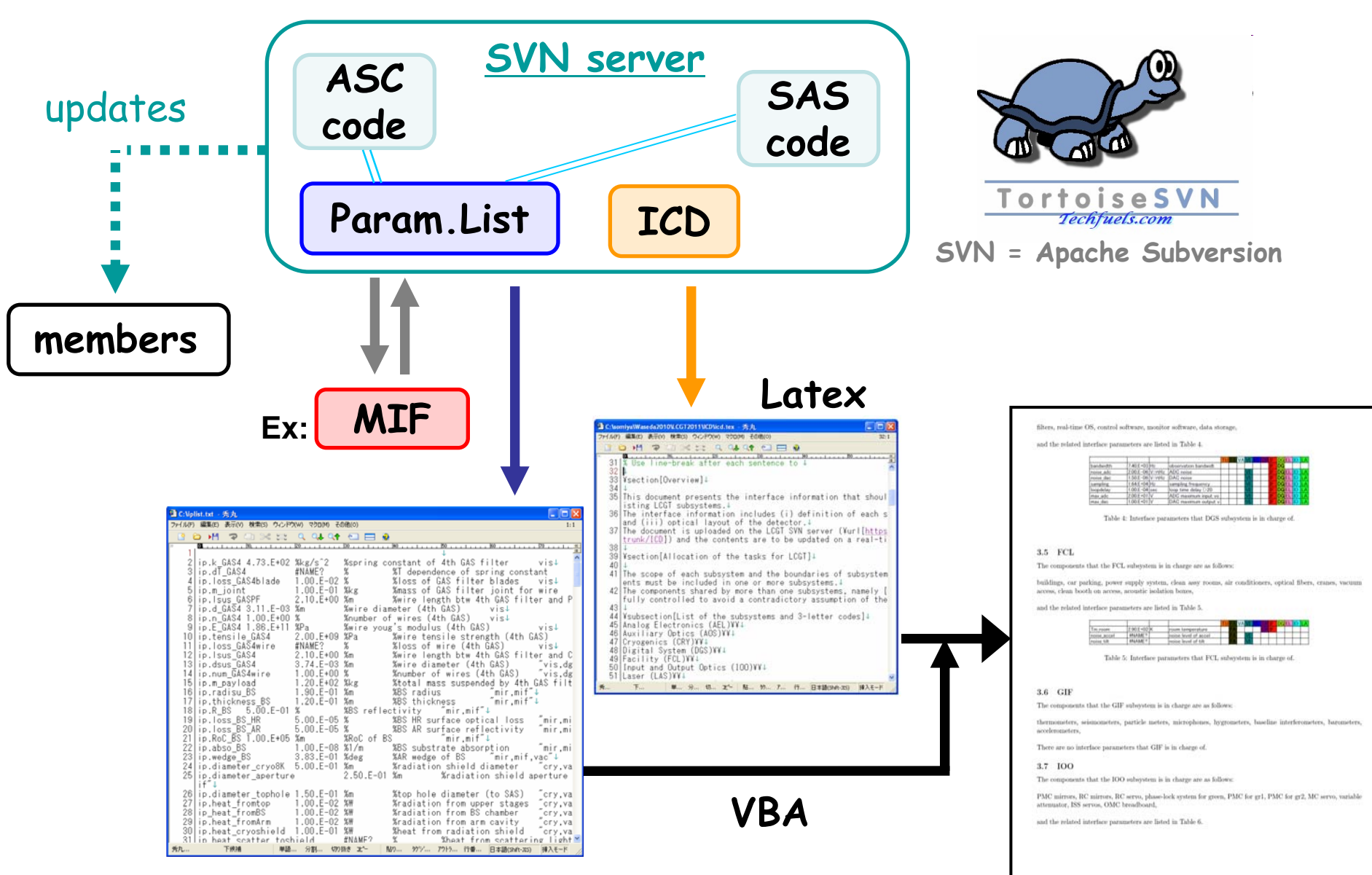

### **Allocation of tasks**

### Ex.)

### Main interferometer and core optics  $2.6\,$

ITM (silica) [MIR], ETM (sapphire) [MIR], PR2 [MIR], SR2 [MIR], steering mirrors [AOS], PD for REFL (high/low) [AEL], PD for POX [AEL], PD for Y-trans [AEL], QPDs for AS (high/low) [AEL], lenses for AS WFS [MIF], CCDs for trans  $(X,Y)$  [MIF], CARM demodulator [AEL], MICH demodulator [AEL], digital system for MIF [DGS], network analyzer [MIF], TCS (if necessary) [AOS],

 $ETM$  (silica) [MIR], BS [MIR]. PR3 [MIR], SR3 [MIR], pico-motors for steering mirrors [AOS], PD for POP (high/low) [AEL], PD for POY [AEL],  $QPDs$  for REFL (high/low)  $[AEL]$ , lenses for REFL WFS [MIF], oplev for core optics [AOS], CCDs for REFL [MIF], DARM demodulator (RF) [AEL], SRCL demodulator [AEL], in-vacuum mirror cleaning tools [AOS], optical spectrum analyzer [MIF],

ITM (sapphire) [MIR], PRM [MIR], SRM [MIR], ASp pickoff mirror [MIR], beam dampers [AOS], PD for ASp (high/low) [AEL], PD for X-trans [AEL],  $QPDs$  for POP (high/low)  $[AEL]$ , lenses for POP WFS [MIF], holes on baffles [AOS], attenuation mirror for REFL [MIF], PRCL demodulator [AEL], CARM servo [MIF], oscilloscopes [MIF], acoustic isolation boxes [FCL],

# detector part(1) **List up component s**

detector part(2)

 $\ddot{\cdot}$ .

detector part(3) IOO MIR DGS

AEL

...

MIF

Subsystems that is in charge of each component

### **Allocation of tasks**

- • List-up process will be done by SEO (top-down; in order to avoid missing objects)
- • Allocation of each component will be done by SEO + subsystems (mostly bottom-up)
- • A subsystem that determines the requirement of each component (not the one that purchases the component)
- •For example...

AOS is in charge of the oplev, while AEL buys the QPDs and IOO buys the steering mirrors.

### **Parameter list**

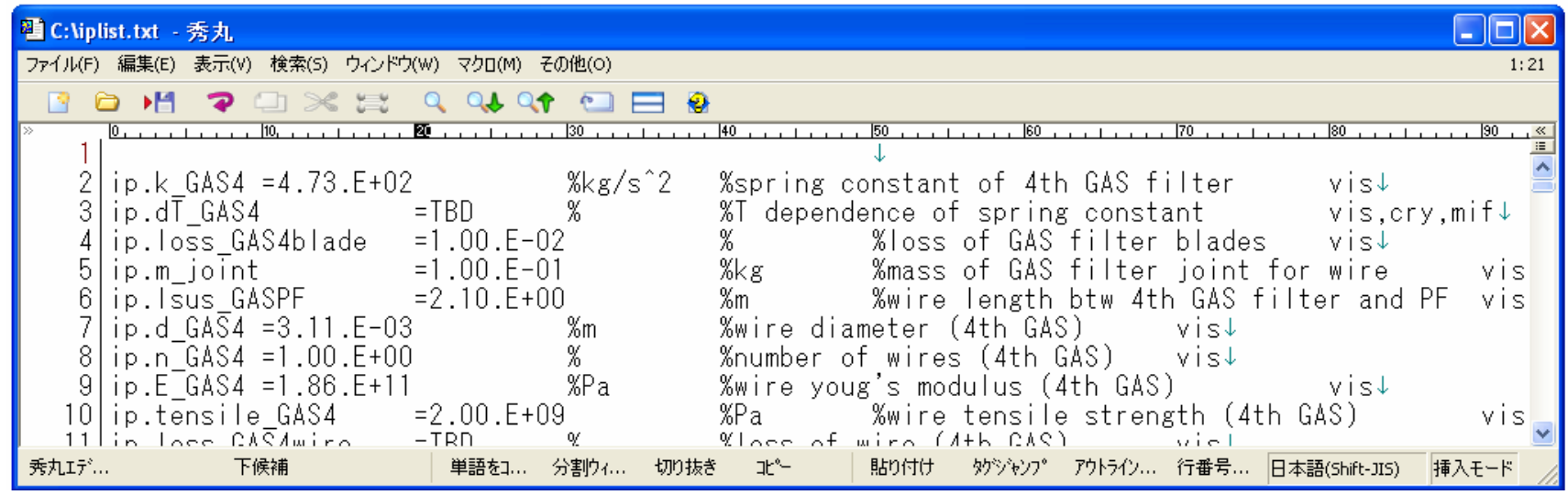

Name (tab) =value (tab) %unit (tab) %description (tab) AAA,BBB,CCC

This part can be directly used with a Matlab code. AAA: subsystem in charge BBB+: related subsystems

- **The interface parameters have been discussed with all the subsystem chiefs (parameter meetings)**
- **Once a parameter is changed, the list will be updated and the chief will be informed via SVN**

### **Parameter list**

**VBA transforms the list to the table below.**

(Visual Basic Application)

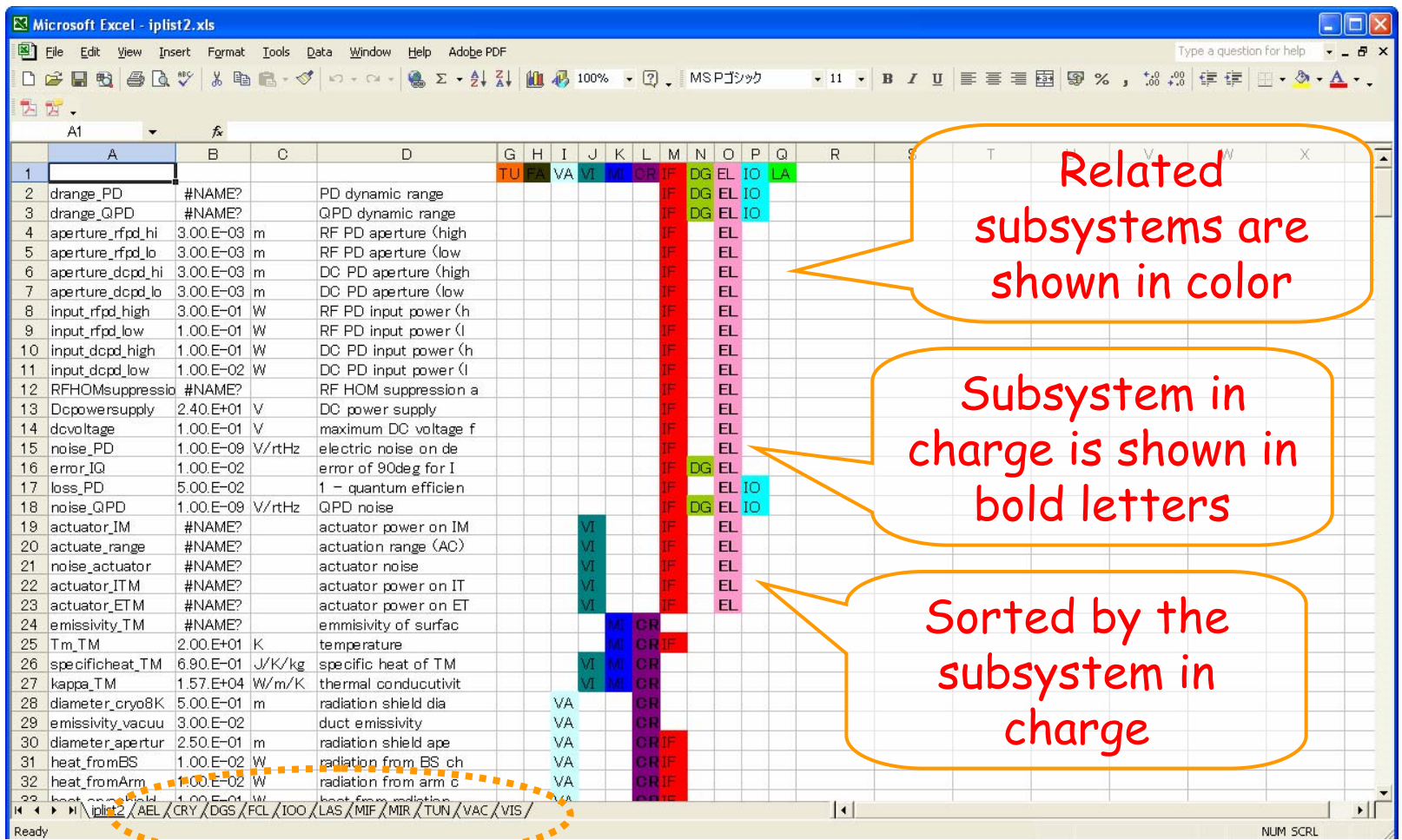

Create tables with each subsystem in charge (used in ICD)

### **Discussions in the parameter meetings**

- **Mirror spec (wedge, RoC error, absorption)**
- **Coating mechanical loss**
- **MIF control; UGF and feedforward gain**
- **Intermediate mass temperature**
- **Shield aperture and point scattering**
- **OMC design**

**... etc.**

**Some of them are not specified yet.**

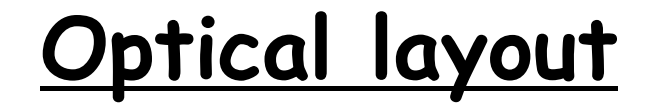

- **Taken care separately from the parameter list**
- **Layout meeting: conducted by Miyoki (SEO)**
- •**4 meetings (1/25, 6/16, 7/4, 7/19)**

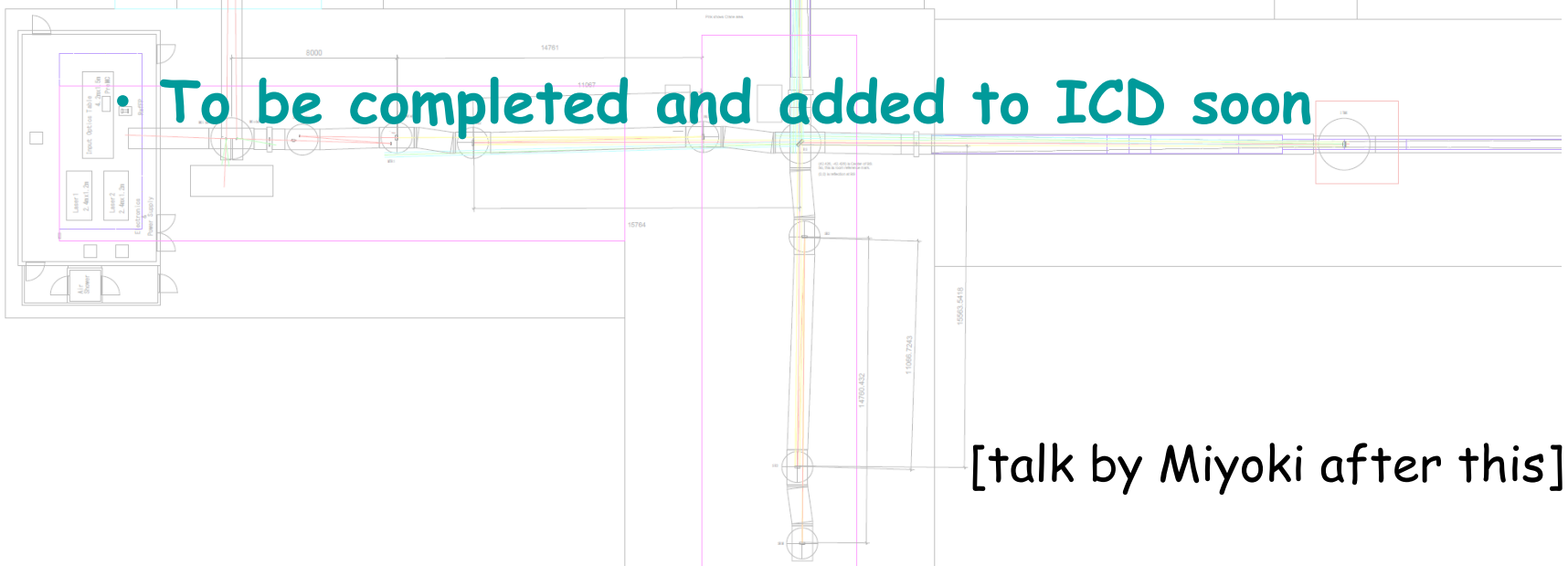

### **How to proceed hereafter**

- •**Cross-check the component list (SEO)**
- •**Subsystem study meetings (led by Ando)**
- •**Discuss the allocation with subsystems**
- •**Complete the parameter list**
- •**Add the optical layout**
- •**Complete the ICD**
- •**Add the link to Matlab codes**